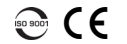

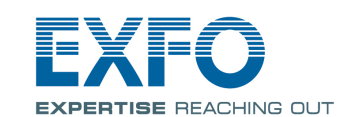

# EXpert IP Test Tools

EXpert IP Test Tools is an EXFO platform-based software application that provides IP test tools into one application. It helps field technicians deal with the complex testing environments of today's networks.

#### Signal Connection

The EXpert IP Test Tools uses the 10/100/100 Mbit/s Ethernet RJ45 port of the EXFO's platform. Connect the 10/100/1000 Mbit/s electrical signal to be tested to the RJ45 port of the EXFO's platform.

## Starting the EXpert IP Test Tools

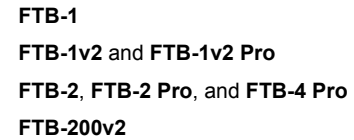

**FTB-1** From Mini ToolBox, tap on the Test Tools tab.<br> **FTB-1v2** and **FTB-1v2** Pro<br>
From Mini ToolBox X, tap on the Test Tools tab. From ToolBox X, tap on the Test Tools button. From **Compact ToolBox**, tap on the **Programs** tab.

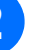

Select the **EXpert IP Test Tools** then tap on **Start**. The FTB-1 **Mini ToolBox** is shown below as an example.

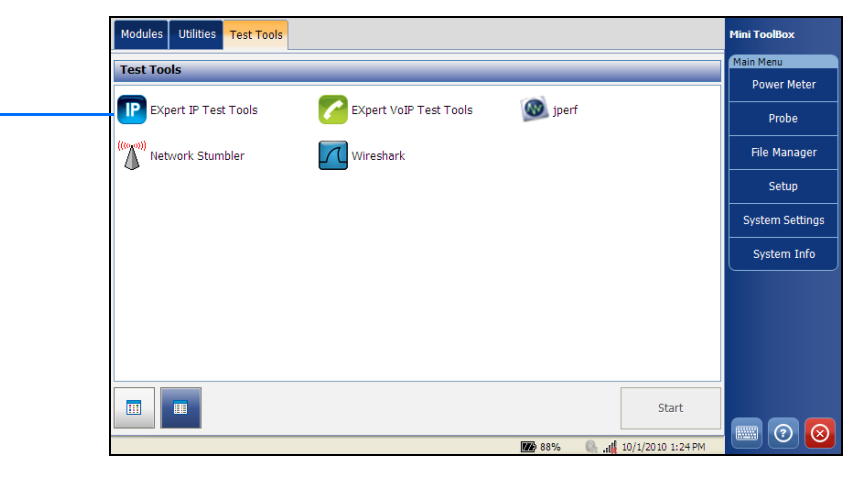

© 2017 EXFO Inc. All rights reserved. Extra file. All rights reserved.<br>Printed in Canada (2017-04)<br>P/N: 1071427 Version: 5.0.0.1

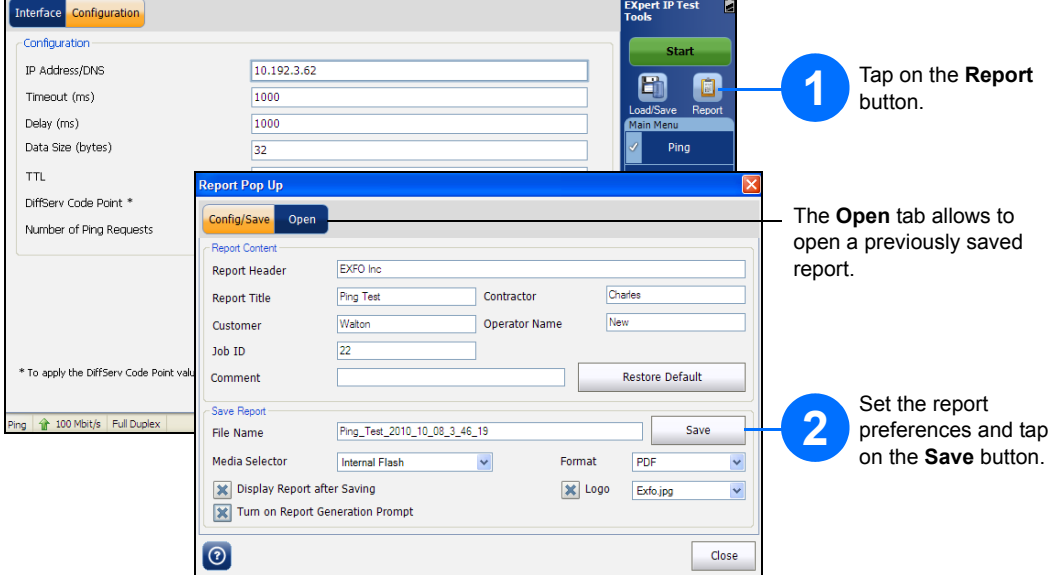

For more information, refer to the user guide.

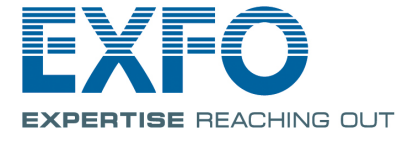

### Saving a Test Configuration

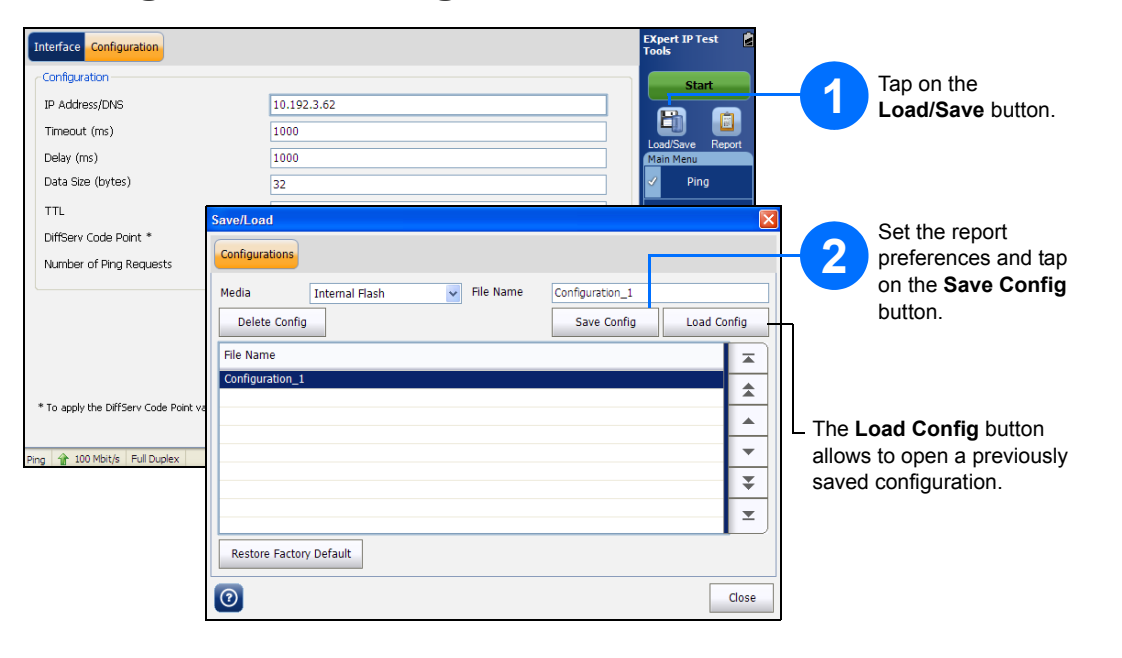

### Test Control Buttons

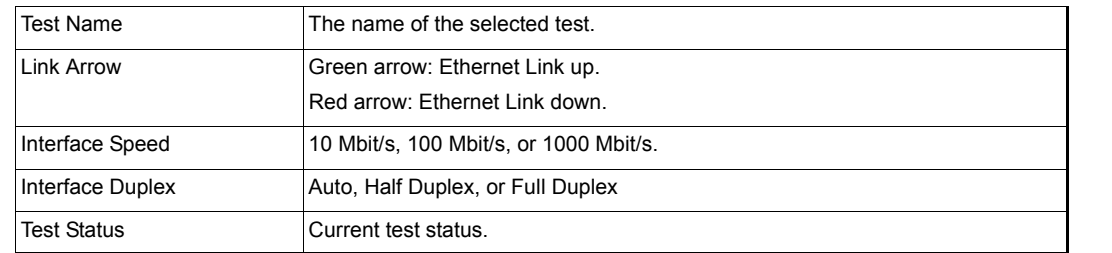

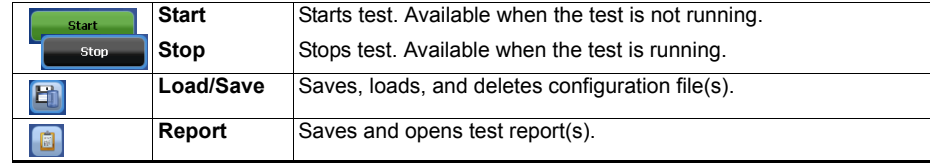

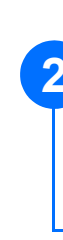

# Selecting, Configuring, and Starting a Test

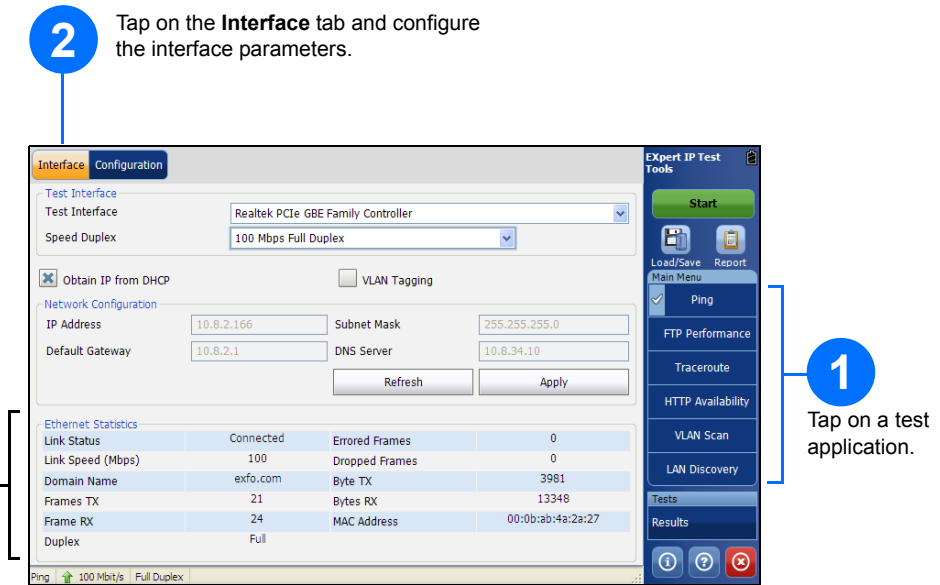

**Ethernet Statistics** are displayed and updated every second.

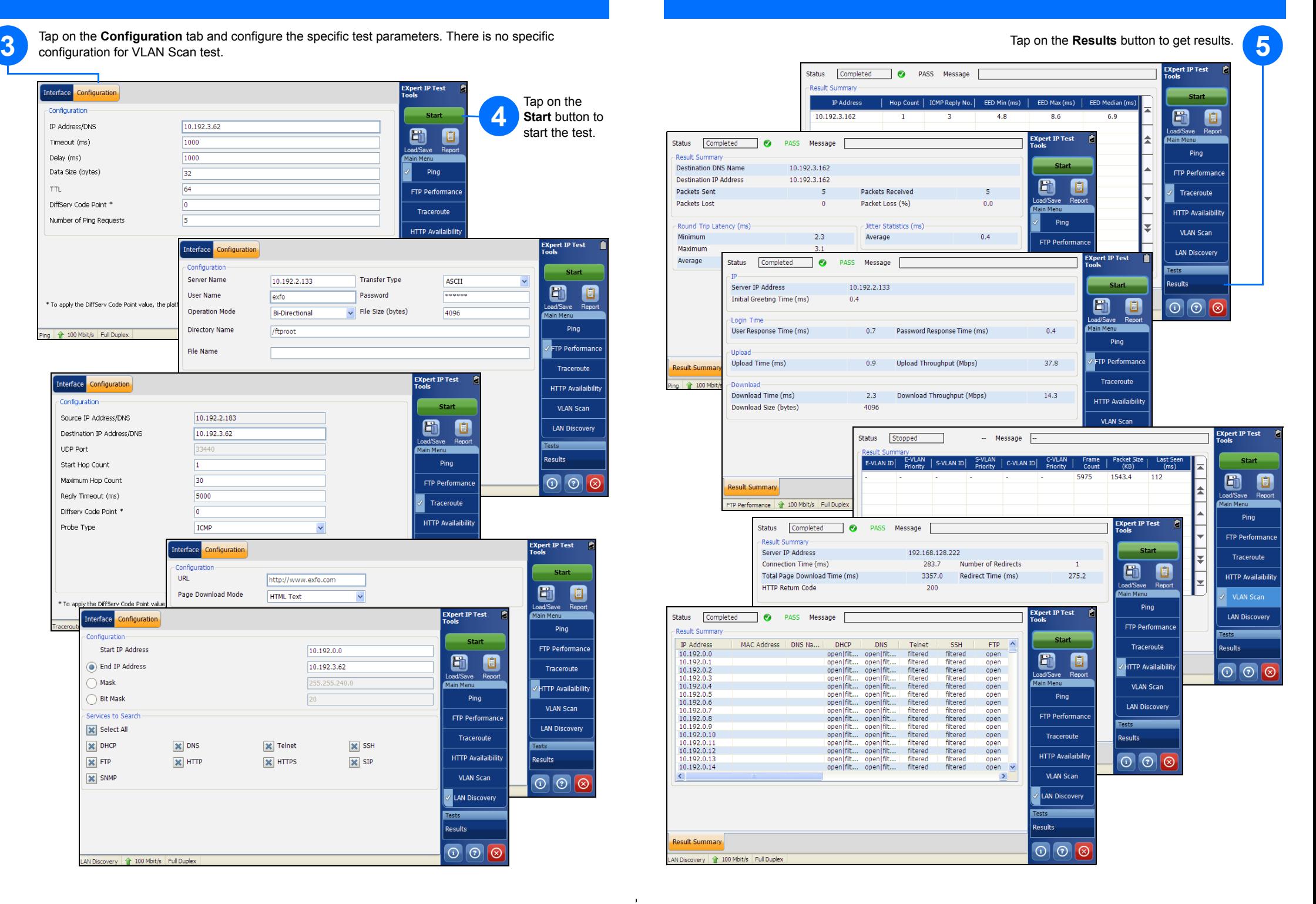

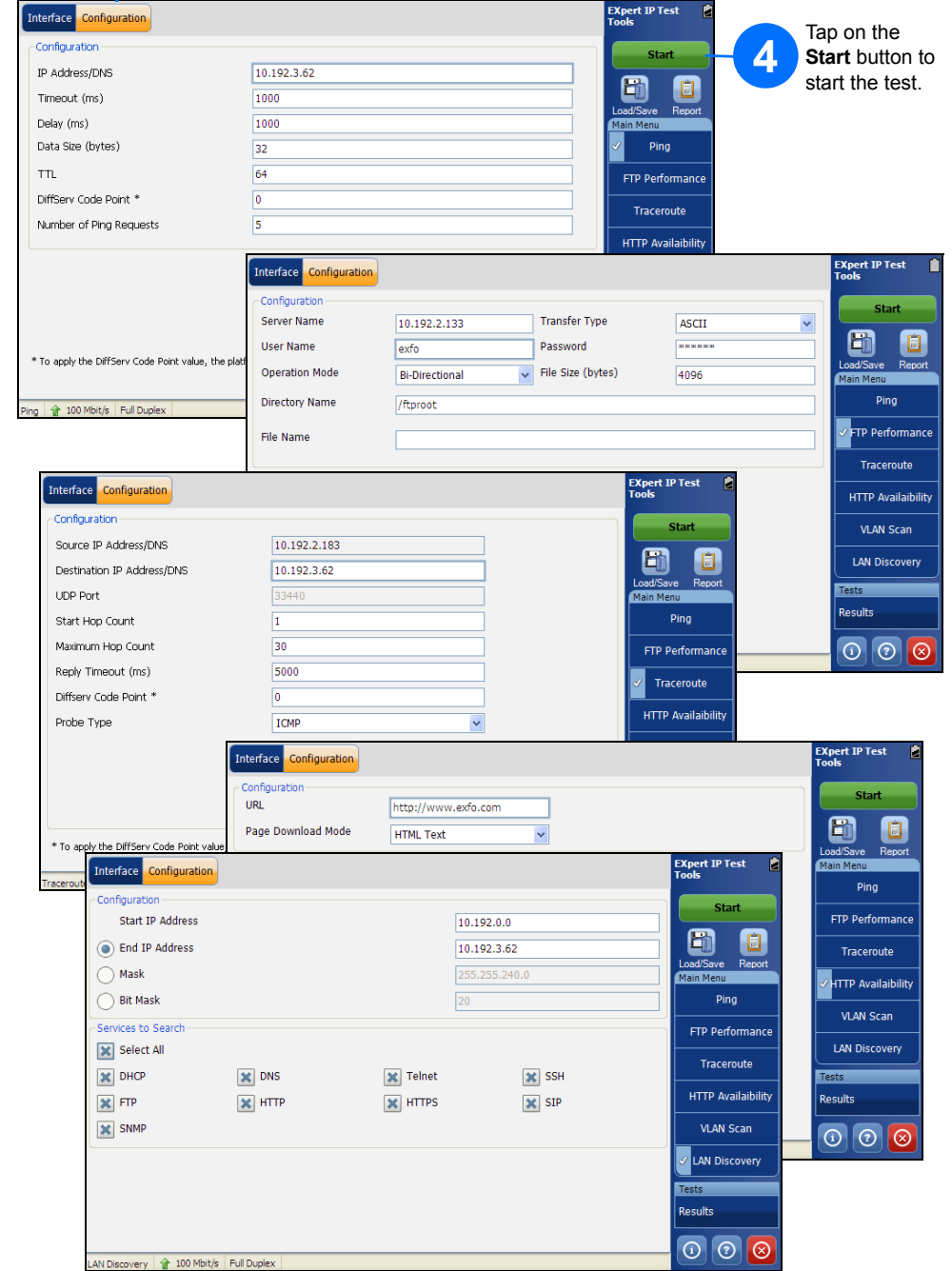

- **Link Status** displays the status of the link: **Connected** or **Disconnected**.
- **Link Speed (Mbps)** displays the speed of the Ethernet connection.
- **Domain Name** displays the name of the connected domain.
- **Frame TX** displays the total Ethernet frames transmitted.
- **Frame RX** displays the total Ethernet frames received.
- **Duplex** displays the Duplex mode of the link: **half**, **full**, or **auto**.
- **Errored Frames** displays the number of Ethernet frames received with error.
- **Dropped Frames** displays the number of Ethernet frames dropped.
- **Bytes TX** displays the total data bytes transmitted.
- **Bytes RX** displays the total data bytes received.
- **MAC Address** displays the MAC Address of the EXFO's platform.
	- *Note: Bytes TX and Bytes RX indicate the total amount of data that has passed through the Ethernet interface either way.*